# SIAFI Sistema Integrado de<br>do Governo Federal

## **Manual do Usuário**

**CONAGREG - Consultar Agregação - Detalhar Agregação**

Data e hora de geração: 23/12/2024 14:06

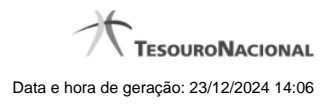

**1 - CONAGREG - Consultar Agregação - Detalhar Agregação 3 1.1 - Agregação - Visualizar Compromissos 5**

### **1 - CONAGREG - Consultar Agregação - Detalhar Agregação**

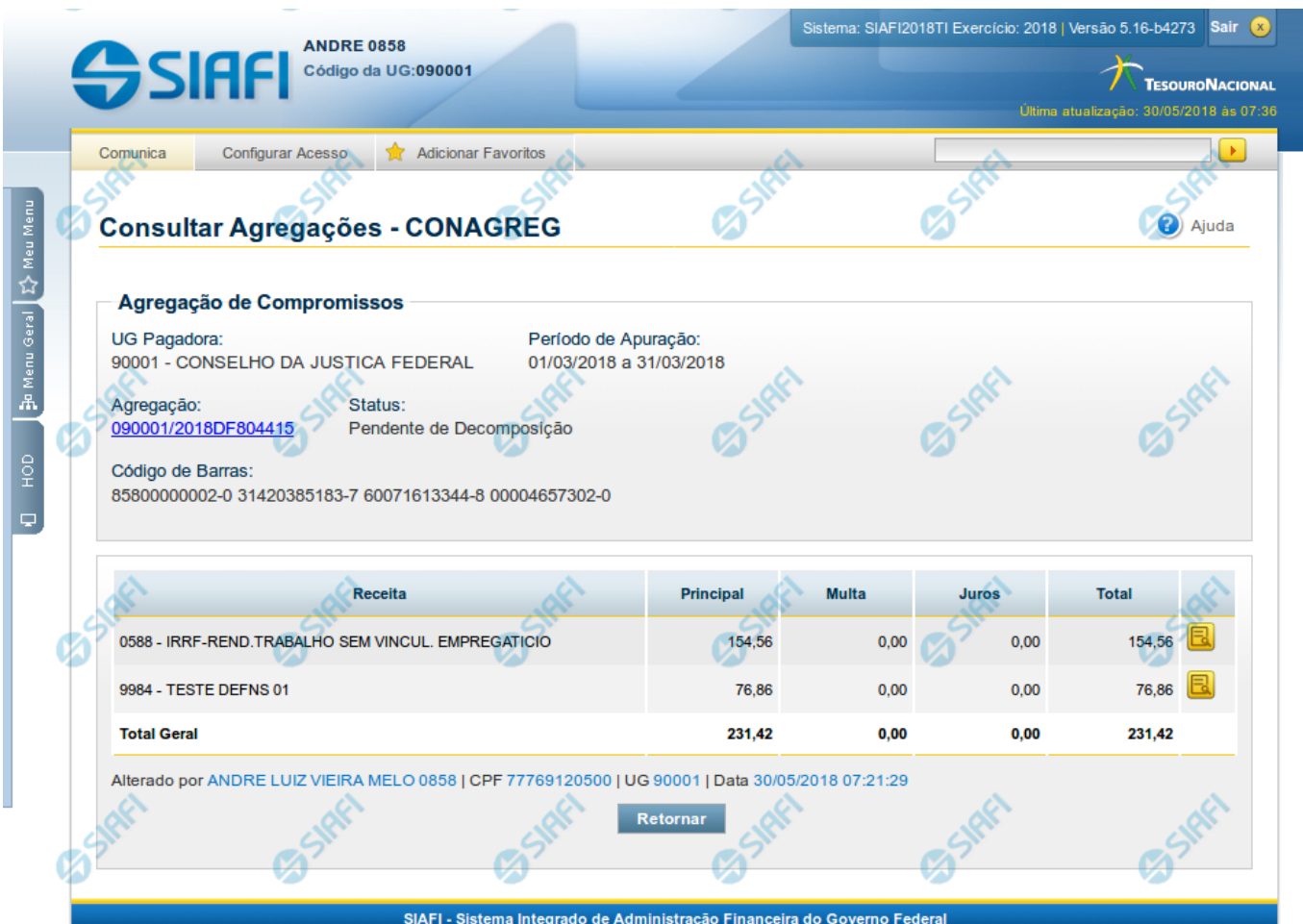

#### **Consultar Agregação - Detalhar**

Neste formulário você tem a visão de todos os campos de uma determinada Agregação com os seguintes campos:

**UG Pagadora**- código e nome da UG Pagadora da Agregação detalhada.

**Período de Apuração**- período de apuração da Agregação detalhada.

**Agregação** - número que, juntamente com a UG Pagadora, identifica unicamente a Agregação detalhada.

O Campo possui um hyperlink que quando acionado irá detalhar o documento no SIAFI Operacional.

**Status** - identifica o estágio atual da Agregação detalhada.

**Código de Barras** - código de barras que originou a Agregação detalhada.

**Dados do recolhimento** - Seção do detalhamento que apresenta uma visão consolidada por código de Receita e com respectivos totalizadores.

**Receita** - código e título do código de Receita Federal.

**Principal** - totalizador dos valores de Principal informados nas Lista de Recolhedores dos compromissos que compuseram a Agregação detalhada.

**Multa** - totalizador dos valores de Multa informados nas Lista de Recolhedores dos compromissos que compuseram a Agregação detalhada.

**Juros** - totalizador dos valores de Juros informados nas Lista de Recolhedores dos compromissos que compuseram a Agregação detalhada.

**Total** - totalizador dos valores de Principal, Multa e Juros informados nas Lista de Recolhedores dos compromissos que compuseram a Agregação detalhada.

**Opção de Visualizar Compromissos** - permite você visualizar os compromissos que compuseram a Agregação detalhada.

#### **Botões**

**Retornar** - Clique nesse botão para retornar à tela anterior do resultado da consulta.

#### **Próximas Telas**

[Agregação - Visualizar Compromissos](http://manualsiafi.tesouro.gov.br/contas-a-pagar-e-a-receber/compromissos/conagreg-consultar-agregacao/conagreg-consultar-agregacao-detalhar/agregacao-visualizar-compromissos)

#### **1.1 - Agregação - Visualizar Compromissos**

|                            |                                        | <b>Adicionar Favoritos</b> |                         |                                                         |                             |             | ×     |
|----------------------------|----------------------------------------|----------------------------|-------------------------|---------------------------------------------------------|-----------------------------|-------------|-------|
|                            | <b>Consultar Agregações - CONAGREG</b> |                            |                         |                                                         |                             |             | Aiuda |
|                            |                                        |                            |                         |                                                         |                             |             |       |
|                            | Agregação de Compromissos              |                            |                         |                                                         |                             |             |       |
| UG Pagadora:               |                                        |                            | Período de Apuração:    |                                                         |                             |             |       |
|                            | 90001 - CONSELHO DA JUSTICA FEDERAL    |                            | 01/03/2018 a 31/03/2018 |                                                         |                             |             |       |
| Agregação:                 |                                        | Status:                    |                         |                                                         |                             |             |       |
|                            |                                        |                            |                         |                                                         |                             |             |       |
|                            | 090001/2018DF804415                    | Pendente de Decomposição   |                         |                                                         |                             |             |       |
| Receita:                   |                                        | Código de Barras:          |                         |                                                         |                             |             |       |
| 9984 - TESTE DEFNS 01      |                                        |                            |                         | 85800000002-0 31420385183-7 60071613344-8 00004657302-0 |                             |             |       |
|                            |                                        |                            |                         |                                                         |                             |             |       |
| <b>Compromissos</b>        |                                        |                            |                         |                                                         |                             |             |       |
|                            |                                        |                            |                         | página 1 de 1                                           |                             |             |       |
| Data de<br><b>Apuração</b> | Data de<br>Vencimento                  | Data de<br>Pagamento       | <b>Recolhedor</b>       | <b>Documento Hábil</b>                                  | <b>Processamento</b>        | <b>Tipo</b> | Valor |
| 14/03/2018                 | 14/03/2018                             | 30/05/2018                 | 0000000000272           | 090001/2018RP021635                                     | Pendente de<br>Decomposicão | Encargo     | 38,44 |
| 08/03/2018                 | 06/03/2018                             | 30/05/2018                 | 00000000000353          | 090001/2018RP021613                                     | Pendente de<br>Decomposição | Encargo     | 38,42 |
|                            |                                        |                            |                         | página 1 de 1 ▶<br><b>PP</b>                            |                             |             |       |

**Agregação - Visualizar Compromissos**

Neste formulário você consegue consultar todos os compromissos que compõem uma determinada Agregação e Código de Receita, com os seguintes campos:

**UG Pagadora**- código e nome da UG Pagadora da Agregação detalhada.

**Período de Apuração**- período de apuração da Agregação detalhada.

**Agregação** - número que, juntamente com a UG Pagadora, identifica unicamente a Agregação detalhada.

O Campo possui um hyperlink que quando acionado irá detalhar o documento no SIAFI Operacional.

**Status** - identifica o estágio atual da Agregação detalhada.

**Receita** - código e título do código de Receita Federal.

**Código de Barras** - código de barras que originou a Agregação detalhada.

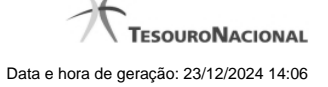

**Compromissos** - Seção do detalhamento que apresenta uma lista paginada contendo todos os compromissos relacionados à Agregação e Código de Receita.

**Data de Apuração** - Data do campo Período de Apuração do Prédoc DARF Decomposto associado ao compromisso.

**Data de Vencimento** - Data de Vencimento do compromisso.

**Data de Pagamento** - Data de Pagamento do compromisso.

**Recolhedor** - Código do Recolhedor da Lista de Recolhedores associada ao compromisso.

**Documento Hábil** - Número do Documento Hábil associado ao compromisso.

O Campo possui um hyperlink que quando acionado irá detalhar o Documento Hábil.

**Processamento** - estágio atual do processamento do compromisso. Pode estar 'Pendente de decomposição' ou com documentos SIAFI associados.

**Tipo** - Tipo do compromisso, que pode ser um destes: "Dedução" ou "Encargo".

**Valor** - valor do compromisso que se refere ao recolhedor.

#### **Botões**

**Retornar** - Clique nesse botão para retornar à tela anterior.